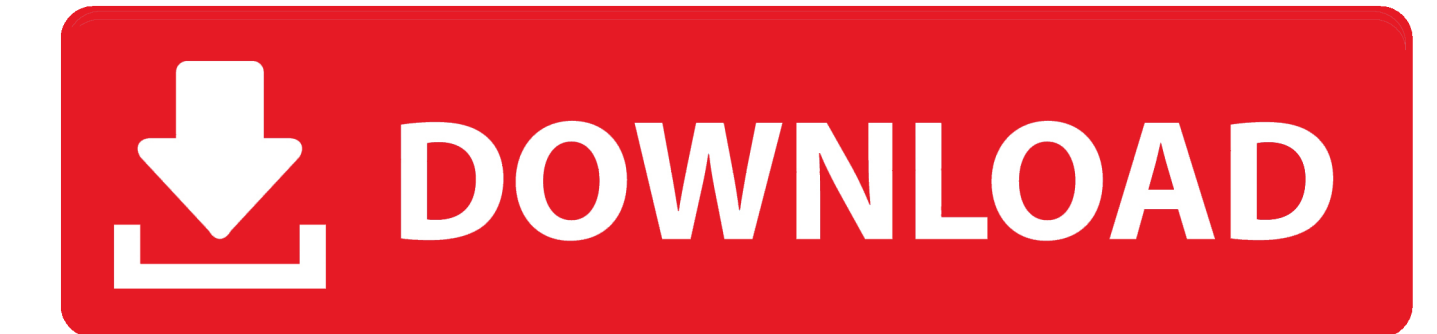

[Skype For Mac Problems](https://fancli.com/1uamn6)

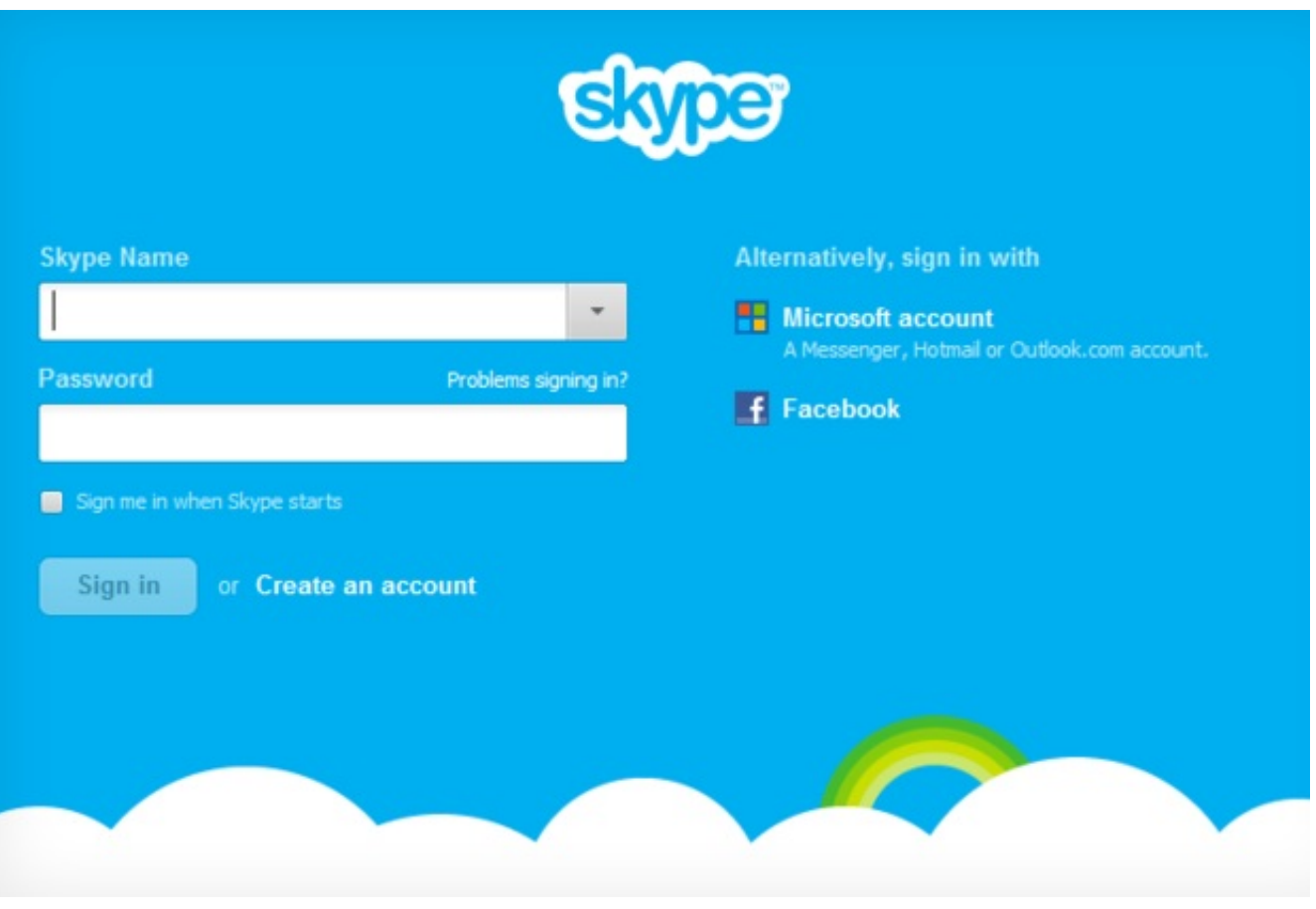

[Skype For Mac Problems](https://fancli.com/1uamn6)

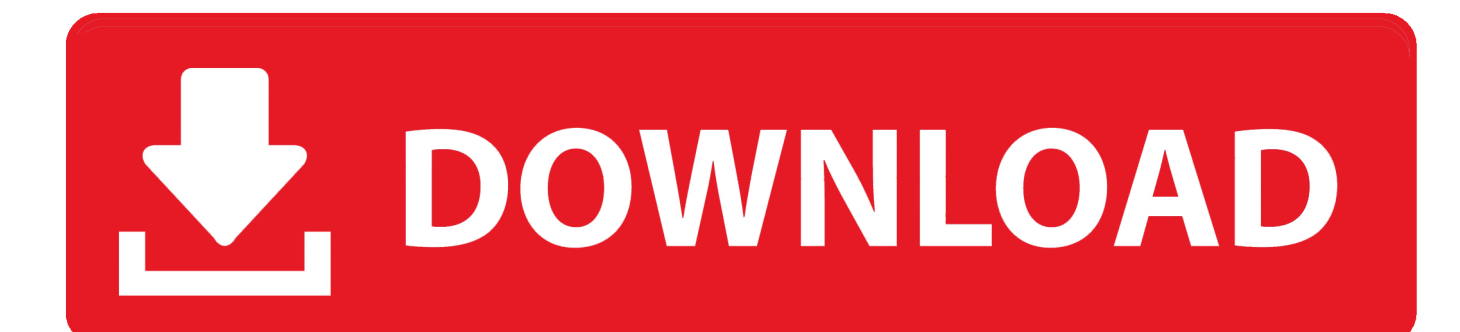

- Drag and drop files with ease if you please: Select a chat, and then just anywhere in the chat to automatically send it.
	- 1. skype problems
	- 2. skype problems signing in
	- 3. skype problems with audio

• Send message with Enter key: Change what your Enter key does while in a chat, set it to send the message or insert a new line.. Manage your To-Do's from your Add-ins Learn more about how to • Video sharing: The is now 1 minute.. Interface GigabitEthernet4 shutdown no nameif no security-level no ip address!• Accomplish more with Microsoft To-Do in Skype: Press and hold, or right-click on a message to create a task.

## **skype problems**

skype problems, skype problems today, skype problems signing in, skype problems windows 10, skype problems with audio, skype problems now, skype problems today uk, skype problems signing in page, skype problems with video, skype problems 2020 [Crush Crush Coupon Codes](https://seesaawiki.jp/lamanlinkgreen/d/=LINK= Crush Crush Coupon Codes)

Linux 8 31 0 92 begins rolling out September 26, 2018, and releases gradually over the next week. [Aisc Steel Shapes Database](https://bocijepoo.substack.com/p/aisc-steel-shapes-database)

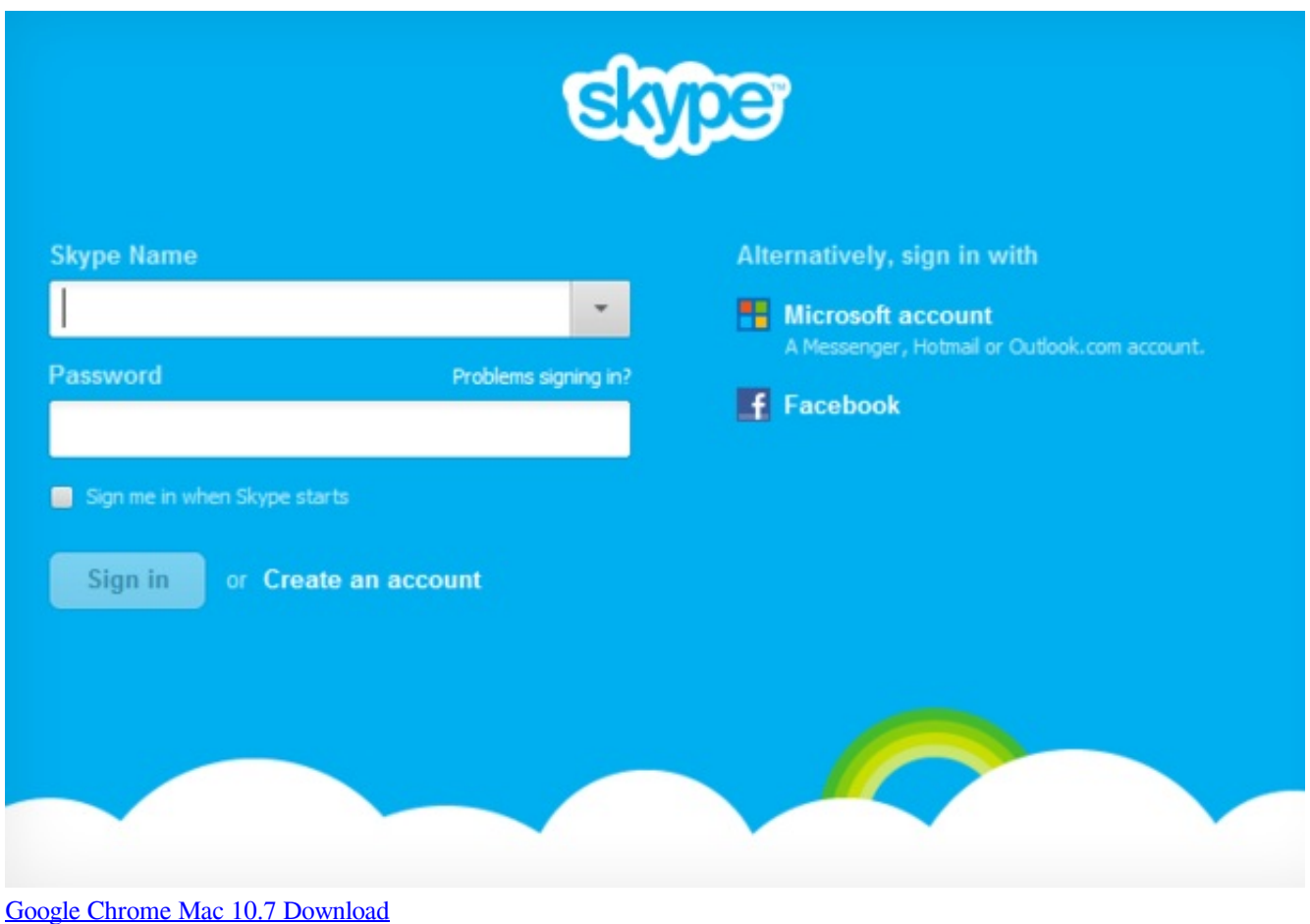

# **skype problems signing in**

#### [PostScript Nivel 3 Impresora Brother Driver Descargar Para Mac](https://www.hireaccessplatformsltd.com/sites/default/files/webform/PostScript-Nivel-3-Impresora-Brother-Driver-Descargar-Para-Mac.pdf)

 Windows desktop, Mac, and Linux 8 34 0 78, and Skype for Windows 10 8 34 0 81/Microsoft Store version 14.. 34 81 0 begins rolling out November 12, 2018, and releases gradually over the next week.. • Mute and remove participants during a Skype group call: When you initiate a group call, you can mute or remove participants during the call.. Previous release notes Windows desktop 8 33 0 50, Skype for Windows 10 8 33 0 41/Microsoft Store version 14.. Select the more menu, and then select Enable split view mode Learn more about Upcoming cool stuff • Stay tuned for much more. [Usb Camera Driver Windows 10](https://reaullevoutal.substack.com/p/usb-camera-driver-windows-10)

### **skype problems with audio**

#### [Paint Net For Mac](https://seesaawiki.jp/errahaje/d/__HOT__ Paint Net For Mac)

32 55 0, Mac 8 32 0 44, and Linux 8 32 0 44 begins rolling out October 10, 2018, and releases gradually over the next week.. • Split window view: Available in Skype for Windows 10 (version 14) Put your contact list in one window, and each conversation you open in a separate one.. How to fix skype on a Mac Luckily, the problem isn't universal across all Skype for Mac builds: if you want working Skype on your new MacBook Air, it's as simple a fix as rolling yourself.. Interface GigabitEthernet2 shutdown no nameif no security-level no ip address! Interface GigabitEthernet1 shutdown no nameif no security-level no ip address! Interface GigabitEthernet3 shutdown no nameif no security-level no ip address! Download gns3 for mac.. Go to your profile picture > Settings > Messaging • Add a phone number as a contact: Easily add someone's phone number as a contact in Skype.. Windows desktop 8 32 0 53, Skype for Windows 10 8 32 0 55/Microsoft Store version 14.. You asked, we delivered • Update to the volume control on Mac: The volume control on macOS is now separate from the system volume.. • Switch between cameras: Easily during a video call, just right-click or long press on your avatar to select a different camera.. 33 41 0, and Linux 8 33 0 41 begins rolling out October 24, 2018, and releases gradually over the next week. 773a7aa168 [Siemens S7](https://vigilant-euler-903e7c.netlify.app/Siemens-S7-1500) [1500](https://vigilant-euler-903e7c.netlify.app/Siemens-S7-1500)

773a7aa168

[Hp Deskjet F2200 Series Drivers For Mac](https://seesaawiki.jp/bserbismeta/d/Hp Deskjet F2200 Series Drivers For Mac)